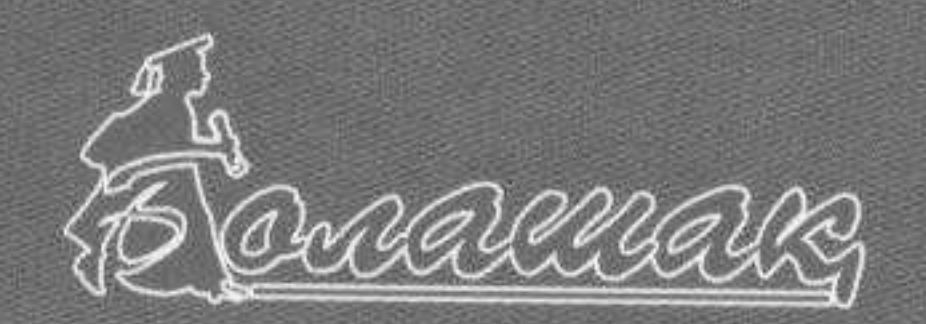

 $2013$  $\Lambda$  $41533k$ 

## Mapuria MAPETBAEBA

## **ONTOMEDISY MOTOMI**

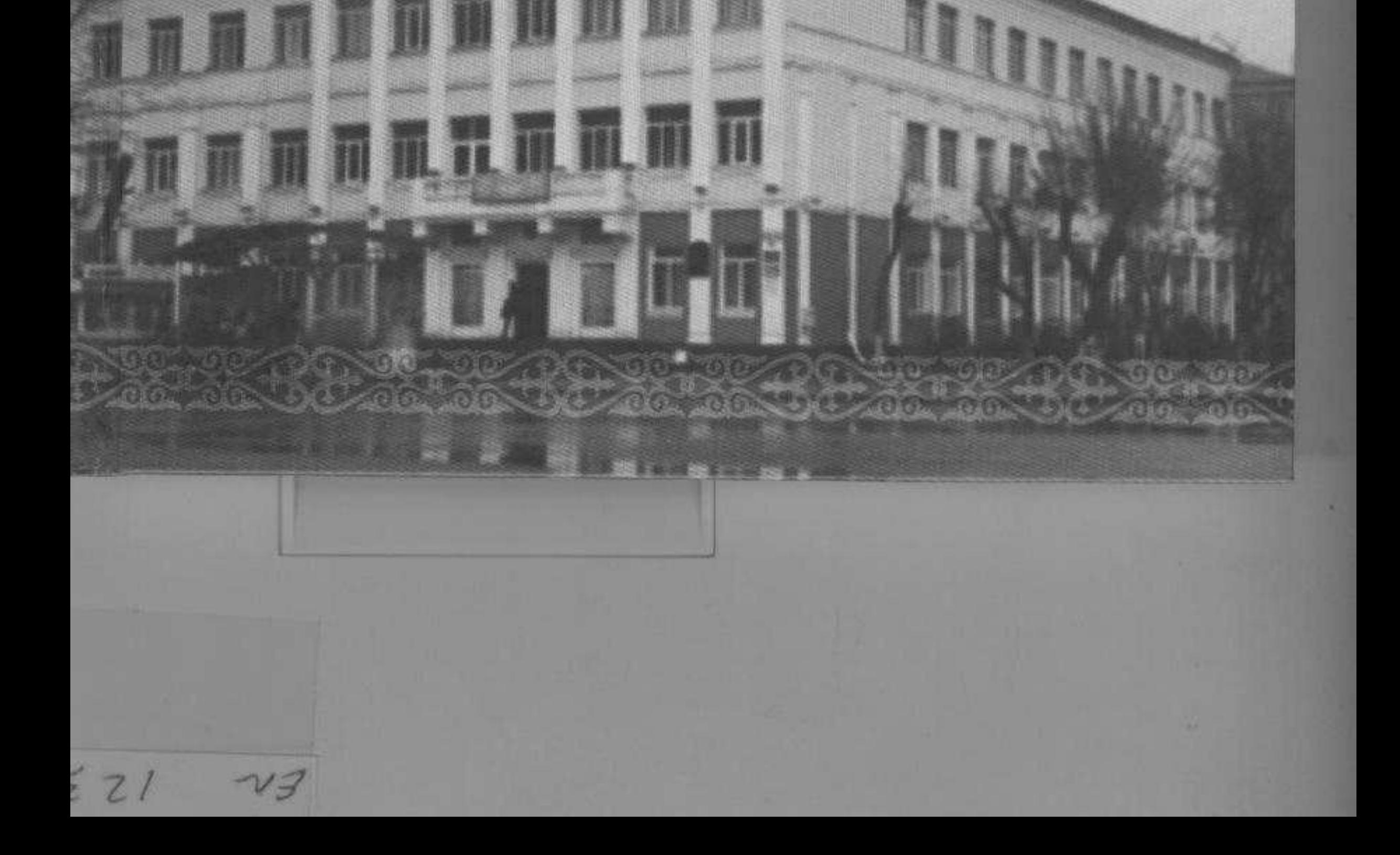

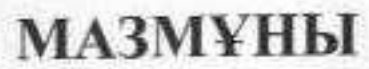

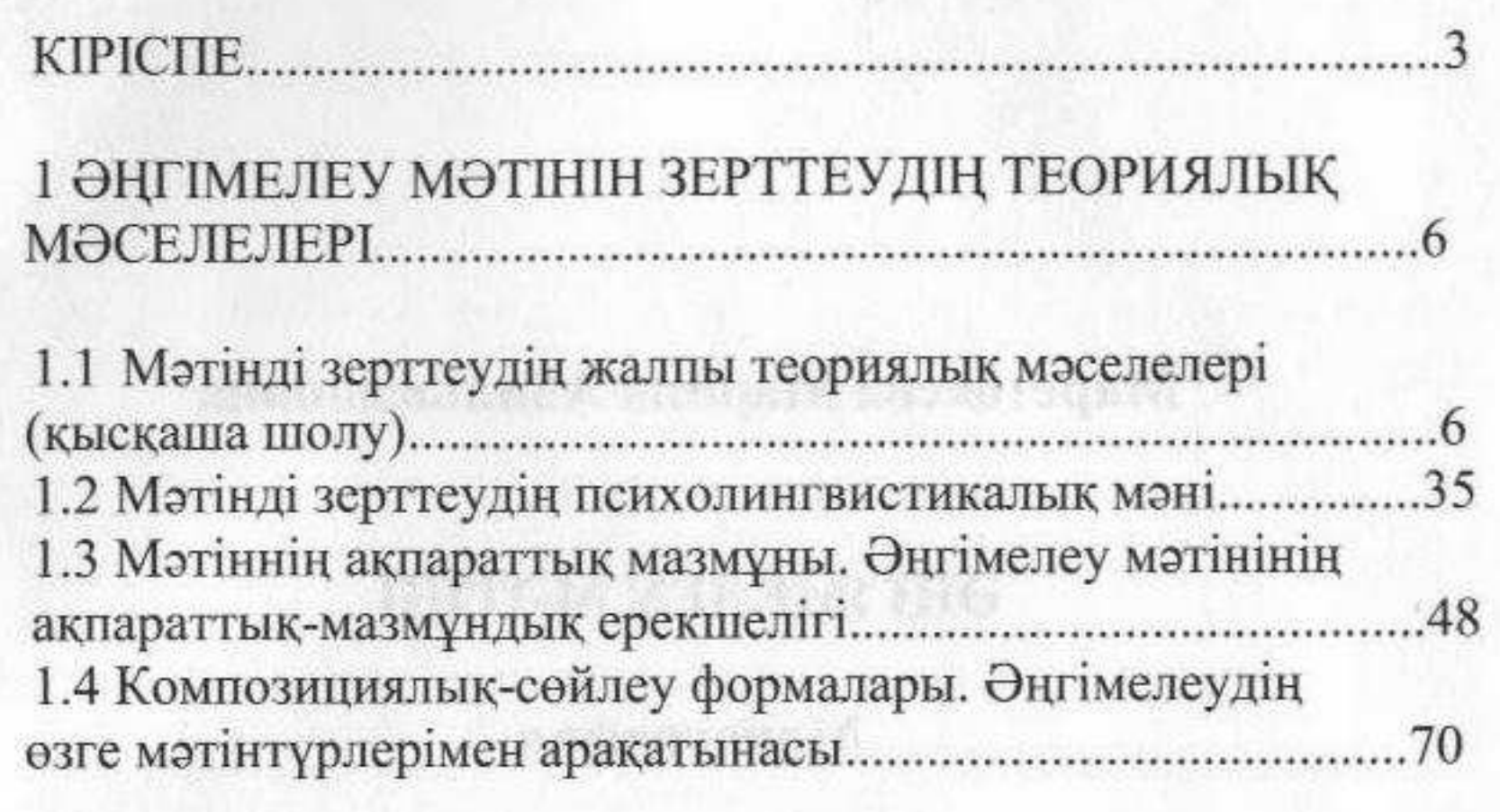

## 

2.1 Эңгімелеу мәтінінің тілдік-құрылымдық ерекшелігі......90 2.2 Энгімелеу мәтінінің тақырыптық-мағыналық турлері..105

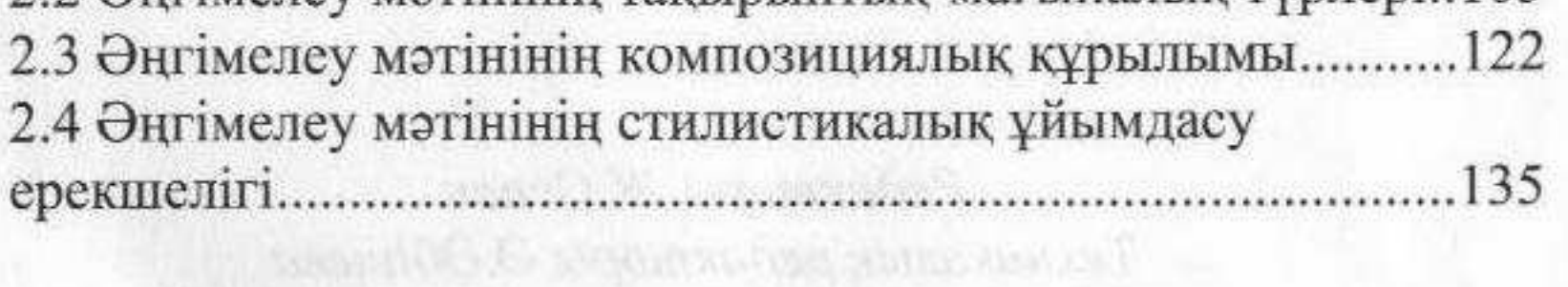

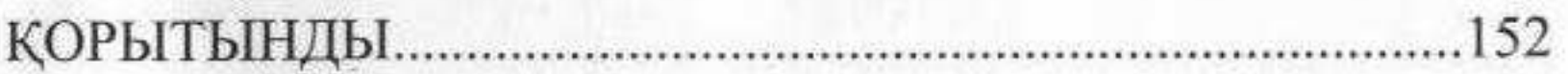

## 

TE la bi is a fa interviewed hamolik

timing and the Number and the Realty of Hindstep of National

nunquan al bum DIHDA essendora el aquel 20

The tracture man translated process streams A (Fr. 1180)